$(3.3.6+)$ 

MAIN.INIT .

**" "** , db\_authentication .

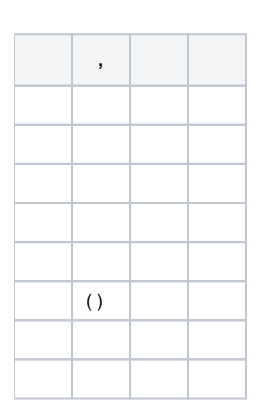

**"AIS\_3P\_SERVICES"**, "", , "" . .

**" "**. . :

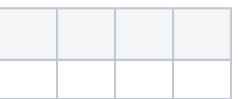

**"AIS\_USER\_OFFICE"**, "", , "" . .

( 3.3.6)

```
1. 
    2. 
    3. 
    4. 
    5. 
   6. 
    7. 
    8. 
   9. 
  10. 
  11. 
  12. 
"AIS_3P_SERVICES", ( — " "):
   main.init .
   " " , db_authentication.
```
 $(-$  " "):

1.

2.

3. 4.

5.

6.

7.

 $\overline{8}$ .

9. 10.

11.

12.